$SAP$  ERP  $\qquad \qquad \qquad \qquad$  2

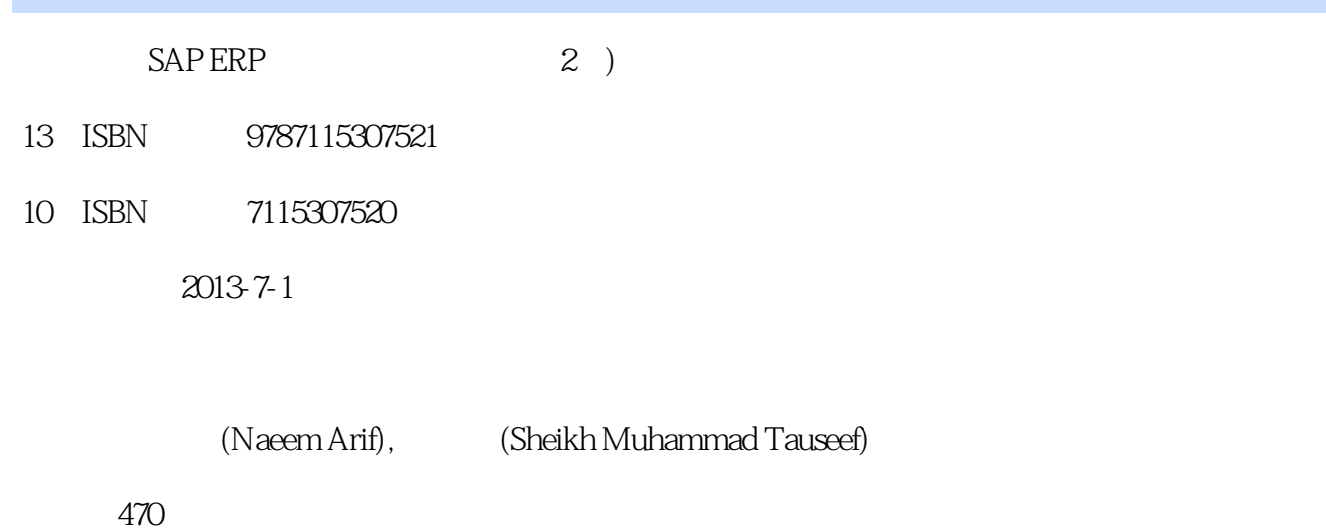

版权说明:本站所提供下载的PDF图书仅提供预览和简介以及在线试读,请支持正版图书。

www.tushu000.com

, where  $\overline{\phantom{a}}$ 

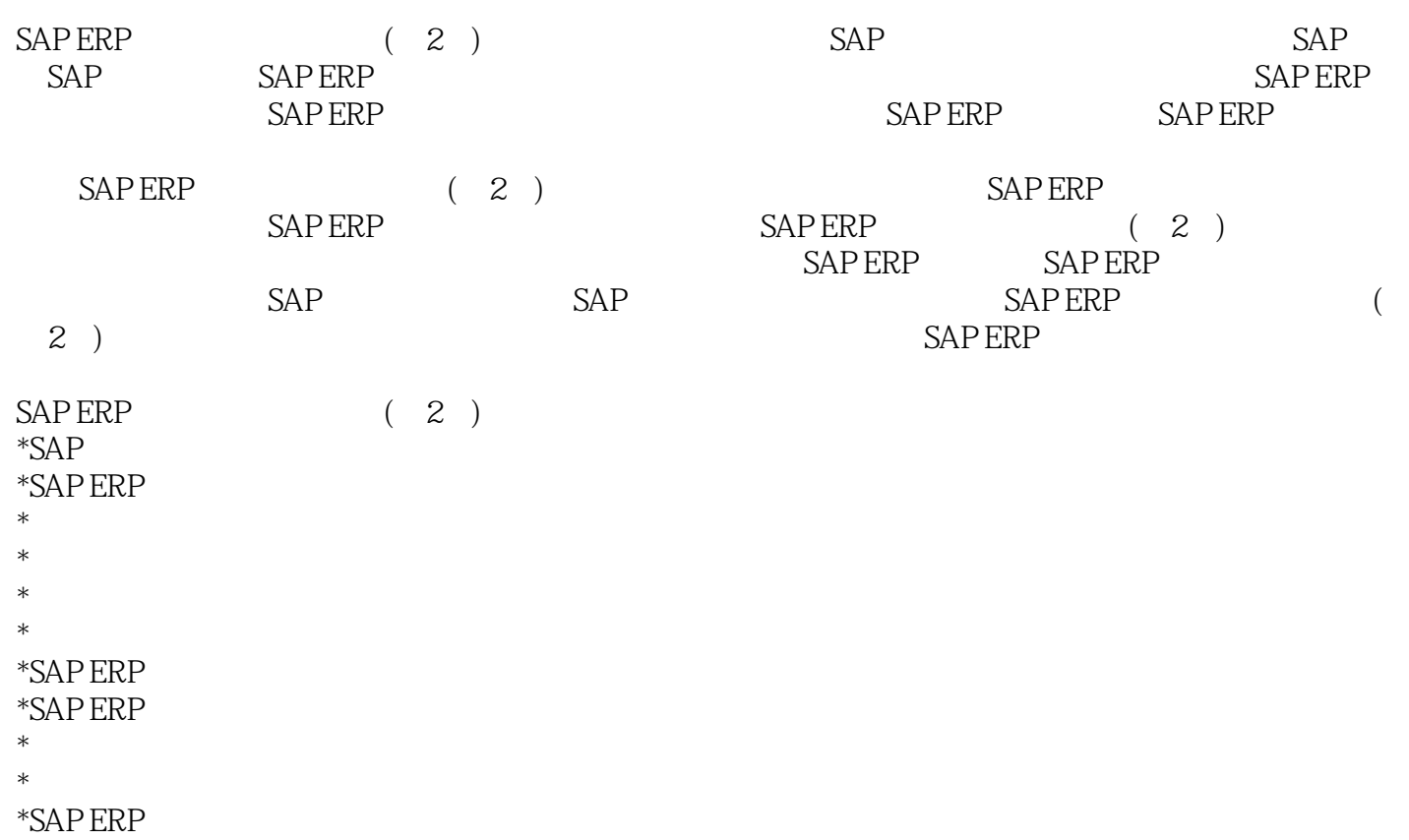

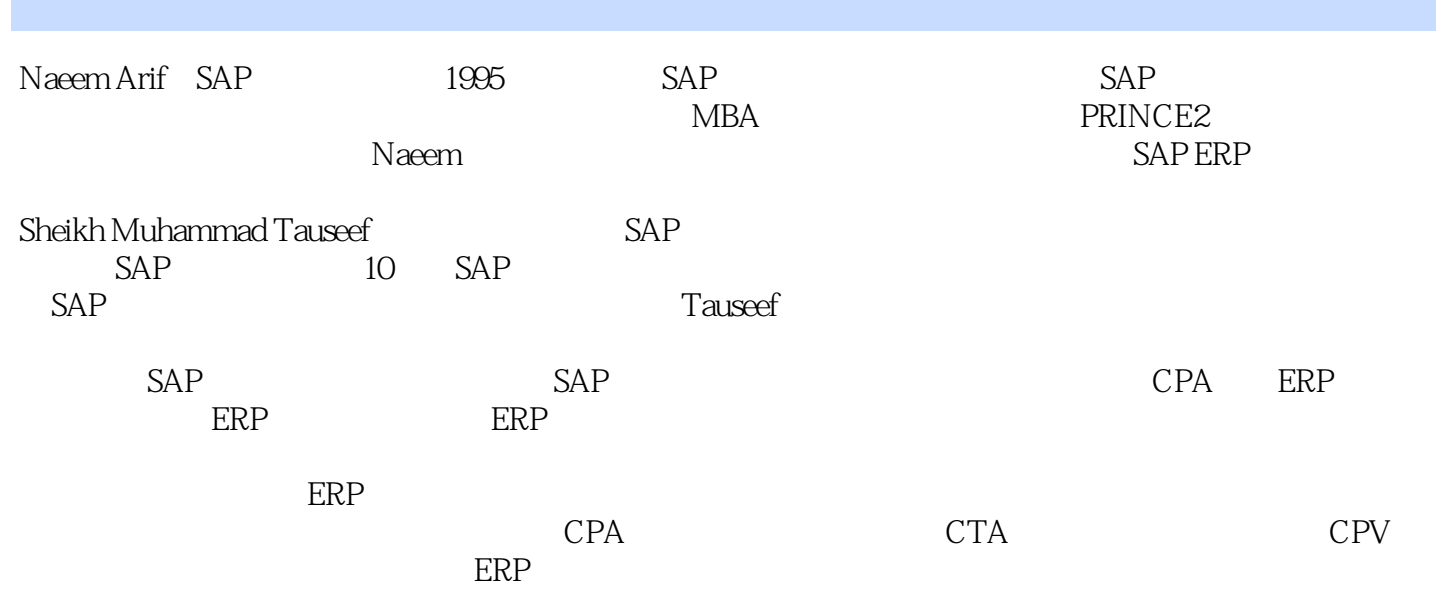

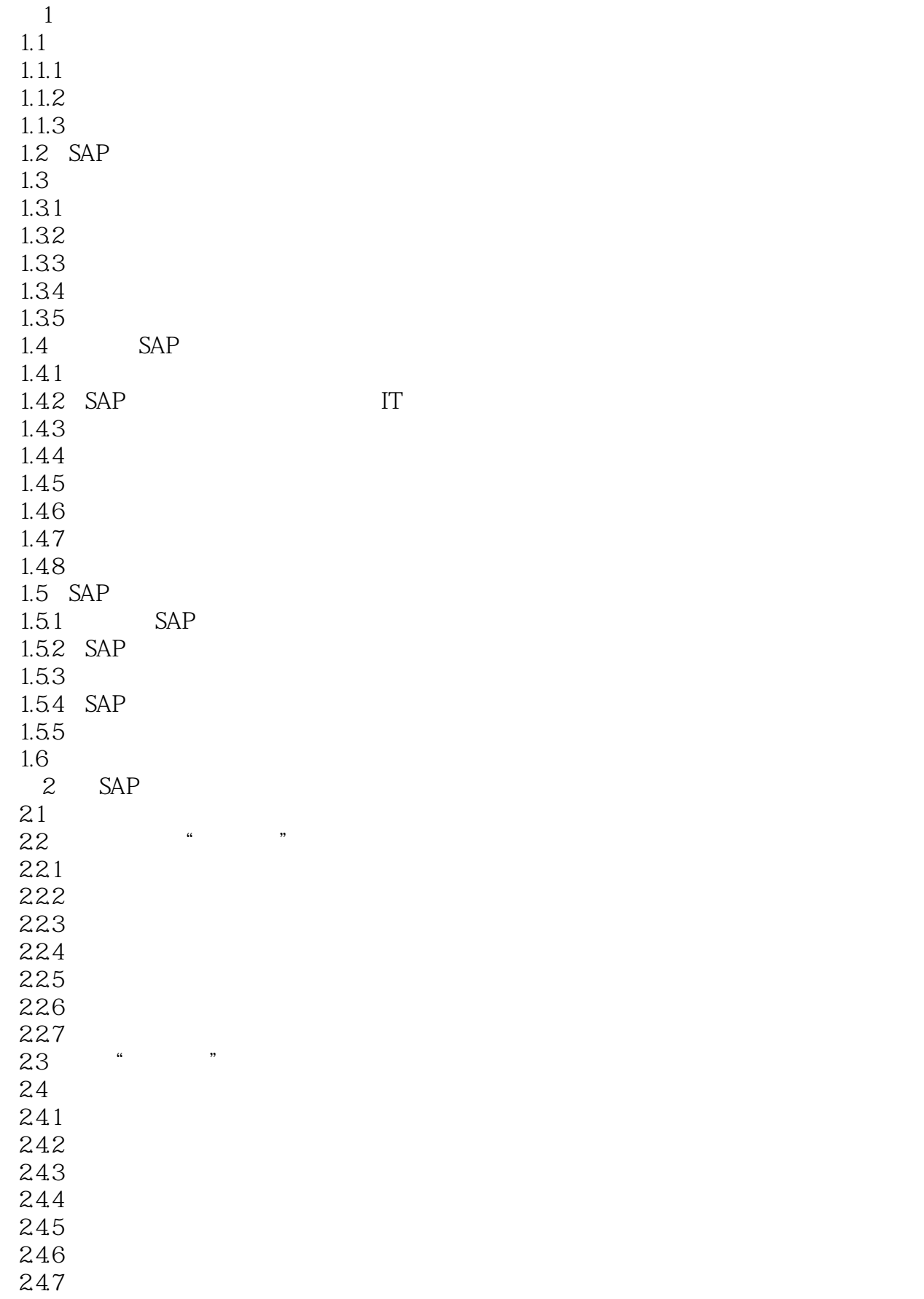

24.8 249 24.10 24.11 24.12 24.13 24.14 24.15 24.16 24.17 25 3 SAP ERP 31 SAP ERP  $31.1$  $31.2$  $31.3$  $32$ 321 32.2 323 324 325 326 327 328  $329$  ( ) 32.10  $3211$ 32.12 32.13 32.14 33 331 332 333 34  $\overline{4}$ 4.1 41.1  $4.1.2$ 4.1.3 4.1.4 4.1.5 4.1.6 42 421 422  $423$ <br> $424$  $424$ 

43 431 432 433 434 435 436 437 438 CO 439 4310 44 IFRS 441 IFRS 5-442 IFRS 8-443 IAS 7-444 IAS 10- $445$  IAS 16--446 IAS 19--447 IAS 36-45  $5\,$ 5.1 P2P  $5.1.1$  $5.1.2$  $5.1.3$ 5.1.4 AP  $5.1.5$  $52$  AP  $521$ 5.2.2 5.23 5.3 5.31  $5.4$  $5.4.1$ 5.4.2 543  $54.4$  $5.5$  $5.5.1$  $5.5.2$ 5.5.3  $5.5.4$ 5.5 5.6 5.7 定义双重控制的敏感字段 5.8 5.81 5.8.2

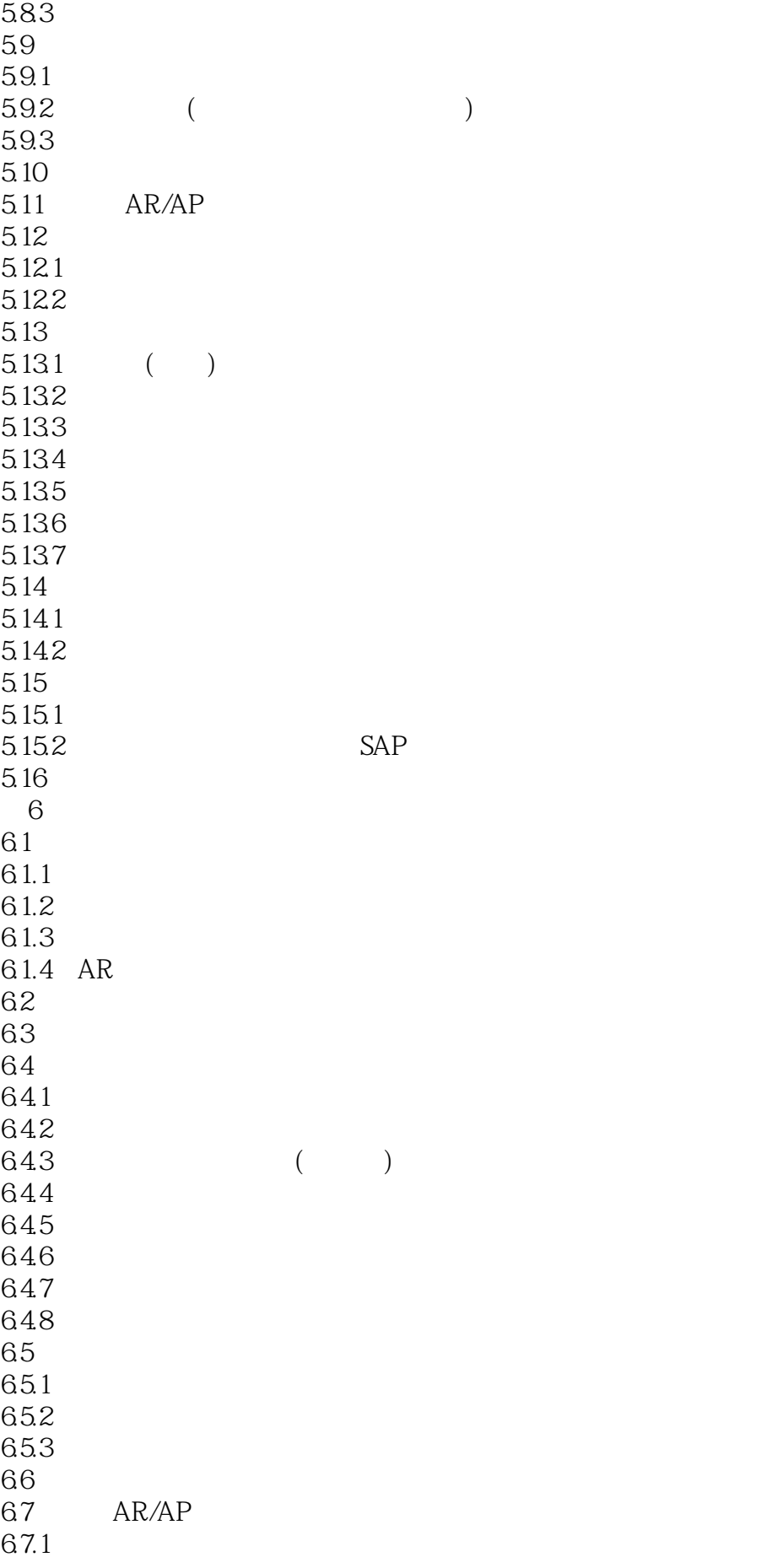

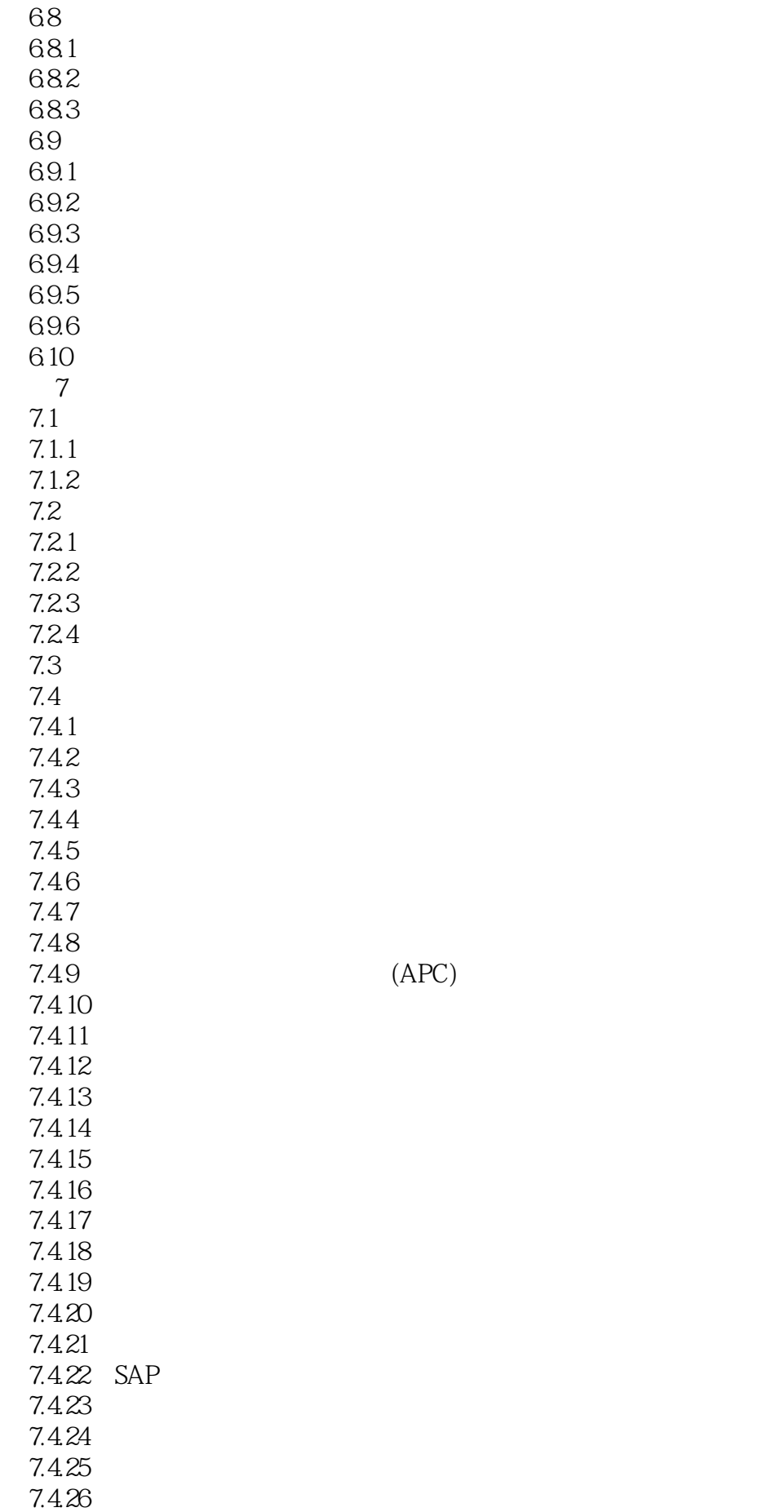

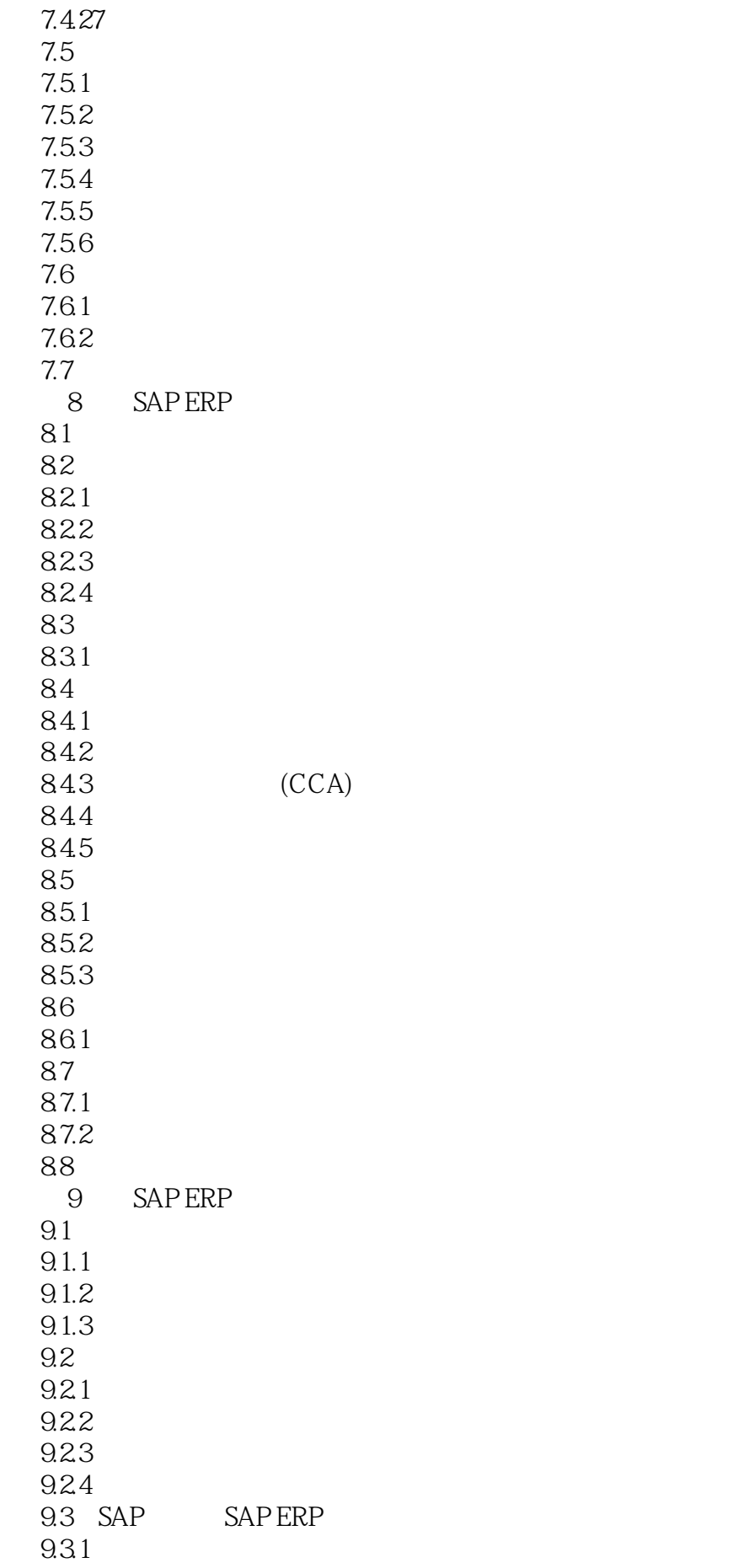

9.34 9.35 9.36  $9.4$ 9.4.1  $9.42$ 9.43 9.5 9.6 小结 第10章 数据迁移  $10.1$ 10.2  $10.21 /$ 10.22 10.23 10.24 10.25 10.26 10.3 10.4 10.5 SAP ERP 6.0 10.6 10.6.1 10.62 10.63 10.7 LSMW 10.7.1 LSMW 10.7.2 LSMW 10.7.3 10.7.4 10.7.5 10.7.6 10.7.7 10.7.8 10.7.9 10.7.10 10.7.11 10.7.12 10.7.13 10.7.14 10.7.15 LSMW 10.8 第11章 期末结账  $11.1$  $11.2$ 11.3  $11.4$ 

9.32 9.33

 $11.5$  $11.5.1$  $11.52$  $11.6$ 11.7 12 SAP ERP  $12.1$ 12.2  $12.3$   $(AP)$ 12.3.1  $12.32$  (AR) 12.33 (AA)  $12.34$  (GL)  $12.4$ 12.4.1 12.42 12.43 12.4.4 12.45 12.46 12.47 12.48  $12.49$ <br> $12.5$ (IFRS) 12.6 12.6.1 12.62 12.63  $\frac{12.7}{13}$ SAP ERP<br>SAP 13.1  $13.1.1$ 13.1.2 13.1.3  $13.1.4$ 13.2 SAP ERP  $1321$  ( ) 1322 13.3

 $SAP$  ERP  $2$ 

 $SAP$  $34$  FI  $SAP$  ERP  $4$  $\frac{7}{\sqrt{2}}$  $4$  $\begin{array}{lll} \text{SAP} \, \text{ERP} \, \text{GO} & \text{SAP} \, \text{ERP} \end{array}$  $SAP$  ERP SAP ERP 60 功能: 旧总账和新总账之间的功能差异; 新总账的配置: 引入了新的科目分配对象——段(或分部

 $SAP$  $10 \t 12$  $4.1$  SAP ERP

 $SAP$  ERP  $4.1$ 

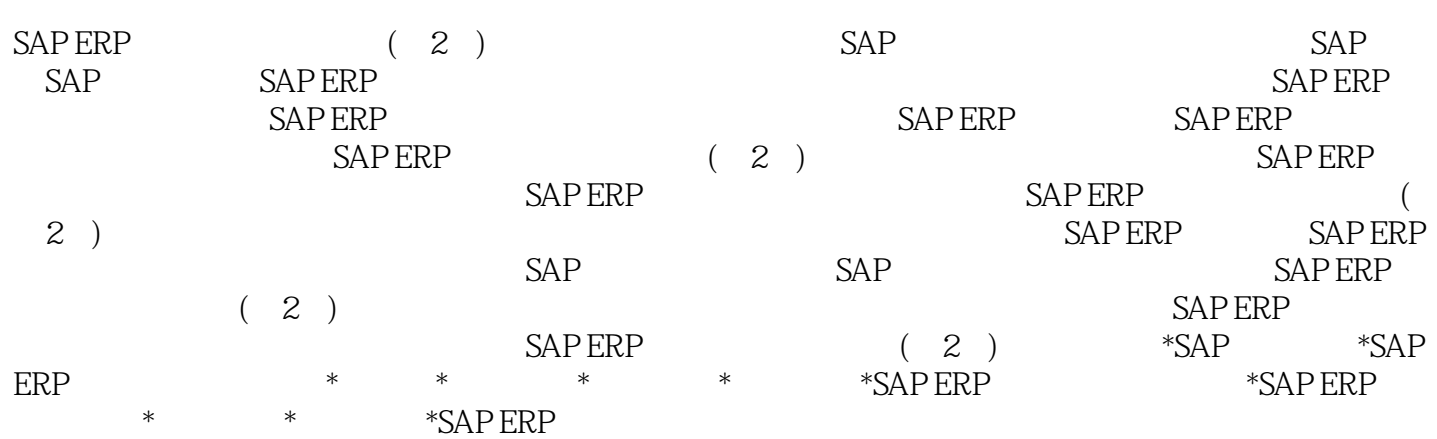

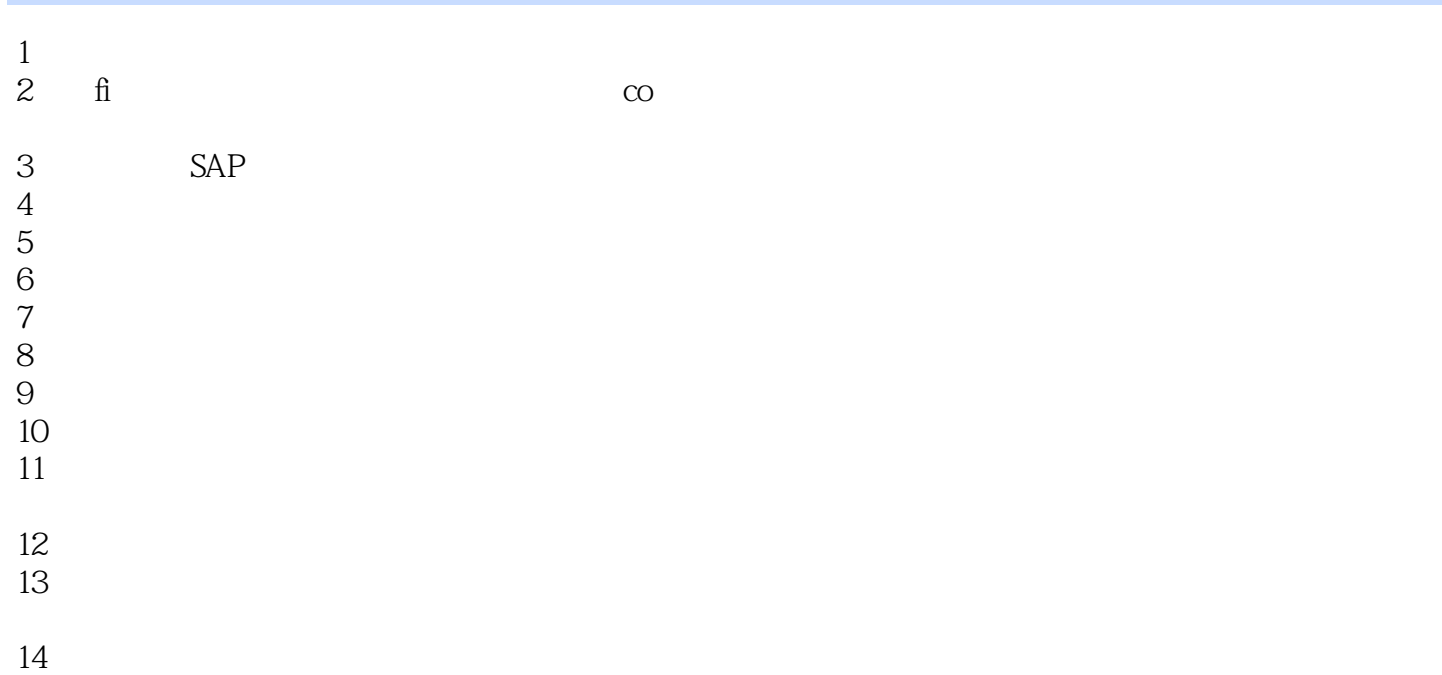

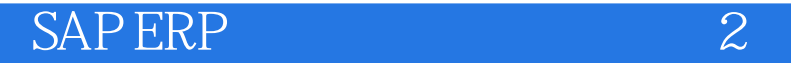

本站所提供下载的PDF图书仅提供预览和简介,请支持正版图书。

:www.tushu000.com